# **como usar o pixbet - Jogar Roleta Online: Descubra sua sorte hoje**

**Autor: shs-alumni-scholarships.org Palavras-chave: como usar o pixbet**

- 1. como usar o pixbet
- 2. como usar o pixbet :casa de aposta 1 real
- 3. como usar o pixbet :aek100 novibet

# **1. como usar o pixbet : - Jogar Roleta Online: Descubra sua sorte hoje**

#### **Resumo:**

**como usar o pixbet : Faça parte da jornada vitoriosa em shs-alumni-scholarships.org! Registre-se hoje e ganhe um bônus especial para impulsionar sua sorte!**  contente:

A plataforma de apostas esportivas Pixbet oferece aos seus usuários a oportunidade de ganhar rodadas grátis em como usar o pixbet alguns jogos e esportes específicos. Para isso, basta seguir algumas etapas simples:

1. Crie uma conta no site Pixbet: Para participar de qualquer promoção do Pixbet, é necessário possuir uma conta ativa no site. Caso ainda não tenha uma, acesse o site e clique em como usar o pixbet "Cadastre-se" para preencher o formulário de inscrição.

2. Faça um depósito: Depois de criar a como usar o pixbet conta, é necessário depositar uma quantia mínima para poder participar das promoções do Pixbet. O valor mínimo pode variar, então verifique no site para ter a informação mais atualizada.

3. Verifique as promoções ativas: Para ver as promoções ativas no momento, acesse a seção "Promoções" do site Pixbet. Lá você encontrará todas as promoções disponíveis, incluindo as rodadas grátis.

4. Participe das promoções: Para participar de uma promoção, basta seguir as instruções fornecidas no site. Algumas promoções podem exigir que você realize uma determinada ação, como apostar em como usar o pixbet um determinado jogo ou esporte, enquanto outras podem ser aleatórias.

O que está acontecendo com a Pixbet hoje?

Desempenho de Pixbet

Há 2 reclamações aguardando resposta. é 7.57. Dos

avaliaram, 79.2% voltariam a fazer negócio. A empresa resolveu 84.1% das reclamações

## **2. como usar o pixbet :casa de aposta 1 real**

- Jogar Roleta Online: Descubra sua sorte hoje

ra os jogadores de jogos Ovidor. Ele permite que você reduza o risco, perder sua Isso ocorre porque seus ganhos são menores e mas São frequentes

: aviator-dicas/e

t,

há 7 dias·pixbet 12 reais: Transforme cada aposta numa oportunidade de ouro no dimen. Quando você ganha, nós celebramos juntos!

Pixbet - A casa de apostas com o saque mais rápido do mundo, aposte, ganhe e receba em como usar o pixbet minutos por PIX. Rápido e fácil. Aposte em como usar o pixbet várias modalidades. há 6 dias·Use o código promocional Pixbet para aproveitar os bônus especiais para apostas

esportivas e de cassino. Ative e comece a apostar hoje. 15 de mar. de 2024·Pixbet bônus: oferta de até R\$12 por placar correto no bolão da casa. 4.6. Acerte o placar exato de um jogo e ganhe até R\$ 12 reais.Sobre o Pixbet Brasil...·Como obter o Bônus de boas...·Promoções Pixbet 15 de mar. de 2024·Pixbet bônus: oferta de até R\$12 por placar correto no bolão da casa. 4.6.

Acerte o placar exato de um jogo e ganhe até R\$ 12 reais.

[casa da aposta brasil](https://www.dimen.com.br/casa-da-aposta-brasil-2024-10-05-id-16244.pdf)

### **3. como usar o pixbet :aek100 novibet**

### **Fale conosco: contatos da nossa equipe no Brasil**

#### **Entre como usar o pixbet contato conosco**

Para qualquer dúvida, crítica ou sugestão, por favor, entre 8 como usar o pixbet contato conosco pelos meios de comunicação abaixo:

#### **Informações de contato**

#### **Método de contato: Informações:**

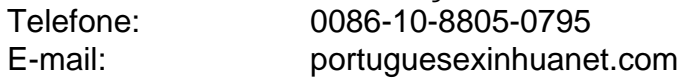

Autor: shs-alumni-scholarships.org Assunto: como usar o pixbet Palavras-chave: como usar o pixbet Tempo: 2024/10/5 18:40:03